## **JERSEY NUMBER INSTRUCTIONS**

- **1. Log in using your Head Coach or Team Manager Username and password (only Head Coaches or Team Managers have this access to the system)**
- **2. Click on** *My Account* **to refresh the page**
- **3. Under the** *Tournament Applications/ Game Scoring* **click the** *edit* **link for the team and tournament you want to make changes for. This will open a new page**  <u> Indonesia Ma</u>rian

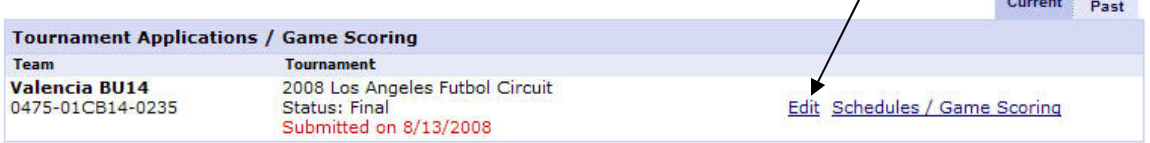

**4. On the new application page make sure that you are under the** *Review* **tab.** 

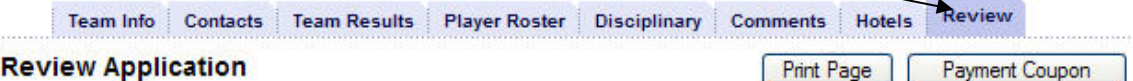

**5. Scroll all the way down until you reach** *Team Roster* **then click on** *Edi***t on the top right-hand corner of the Team Roster.** 

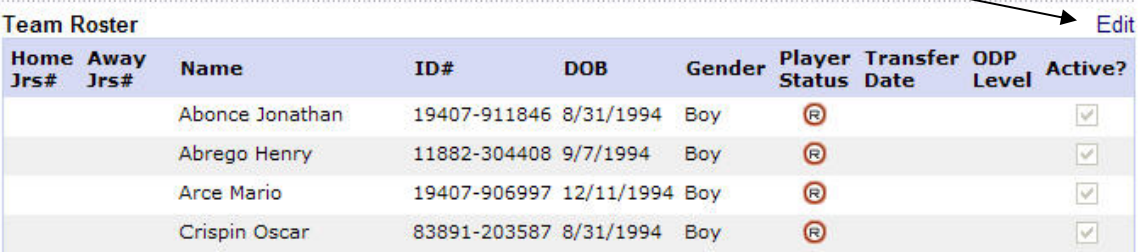

**6. Make sure you are under the** *Player Roster* **tab. Then click on the** *edit* **button of every player whose number you need to input** 

Team Info | Contacts | Team Results | Player Roster | Disciplinary | Comments | Hotels | Review

**Player Roster** 1. Provide your team roster. This information will be used to print match cards for use in the tournament. 2. For Under-16, Under-17, and Under-19 age groups, player roster information will include contact information, graduation years, SAT scores, and GPAs. This additional information will be used to print a booklet for the college coaches who are coming to scout players. Rest assured addresses, telephone numbers, and e-mails will be held confidential to the tournament organizers and credentialed college coaches. **PLAYER ROSTER STATS** registered loaned transfered active inactive total  $44$  $\mathbf{a}$  $\overline{0}$  $14$  $\sqrt{a}$  $44$ 14 players defined of the 18 allowed 14 players activated of the 18 allowed Home Away<br>Irs# Irs# Gender Player Status Transfer Date ODP Level Active? Profile? **Name**  $ID#$ **DOB**  $\overline{\mathbf{v}}$ Abonce Jonathan 19407-911846 8/31/1994 Boy Registered hhA Edit Abrego Henry 11882-304408 9/7/1994 Boy  $\overline{\mathbf{v}}$ Add Edit Registered Arce Mario 19407-906997 12/11/1994 Boy  $\overline{\mathbf{v}}$ Add Edit Registered 83891-203587 8/31/1994 Boy Add Edit Crispin Oscar Registered  $\overline{\phantom{0}}$ GarciaVillapando Erwin 19407-907004 12/1/1994 Boy  $\blacktriangleright$ Add Edit Registered Godinez Steven 19607-907008 6/1/1996 Boy Registered  $\blacksquare$ Add Edit  $\blacktriangledown$ Add Edit Gomez - Chacon Angel 19507-906999 7/22/1995 Boy Registered **The annual Publication STAFFA TANKTA HAIRAIRA BELLE PRI LANDS HOME**  7. **This will open the players profile and proceed to input the players' number under the** *Primary* **(home)** *Jersey No.* **box also in the** *Alternate* **(away)** *Jersey No.* **This will be for** 

**8. Click on the "Save and Continue" box** 

**9. Then click on the "Next" box and repeat steps 7-9 until all your players have their jersey numbers.** 

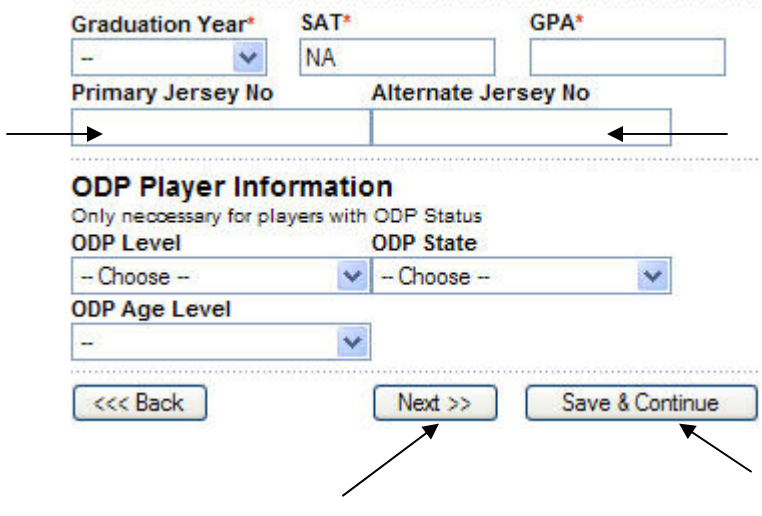